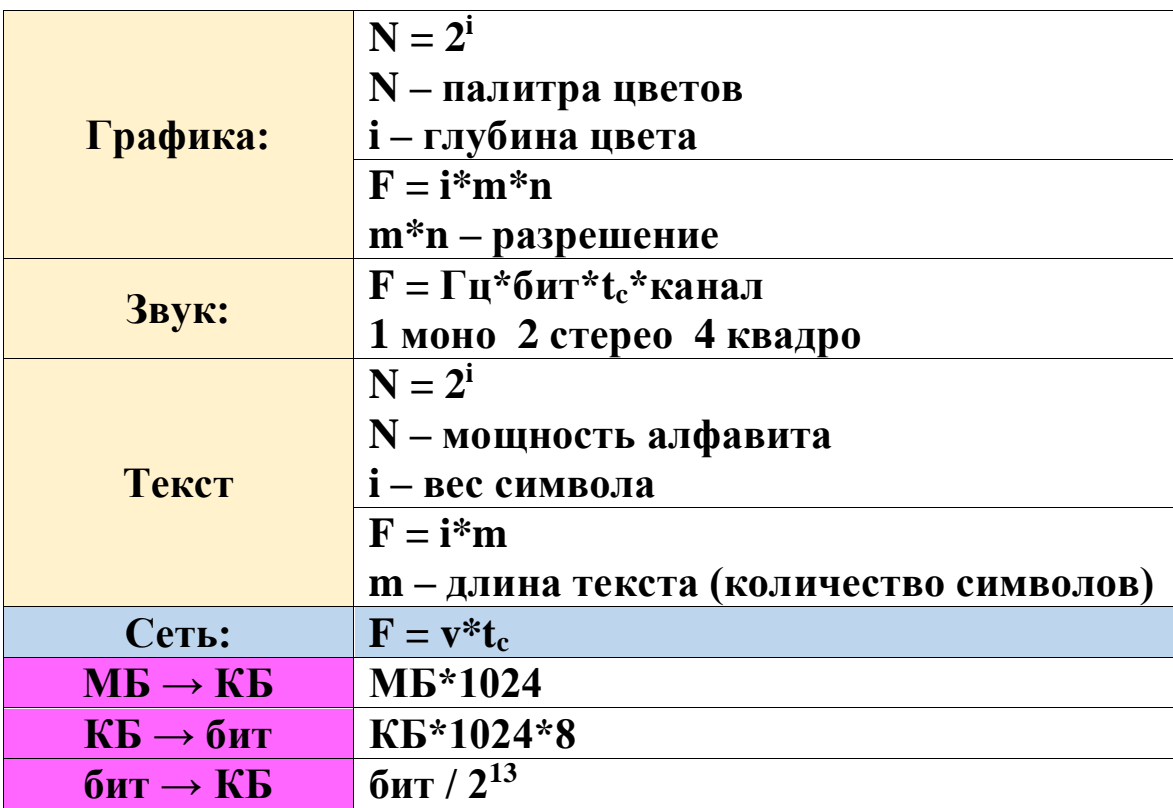

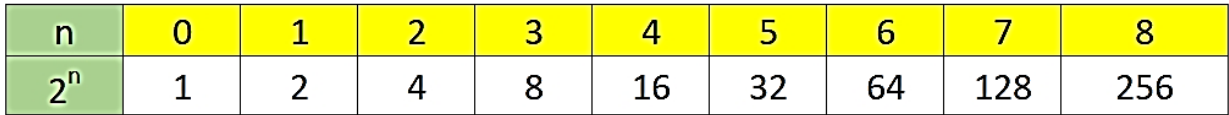

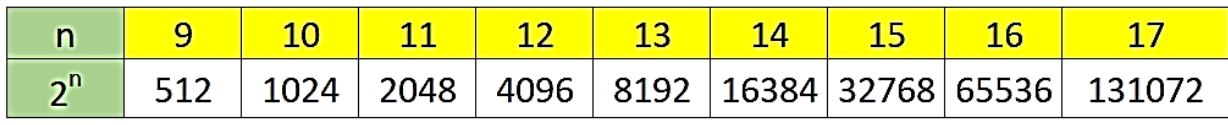

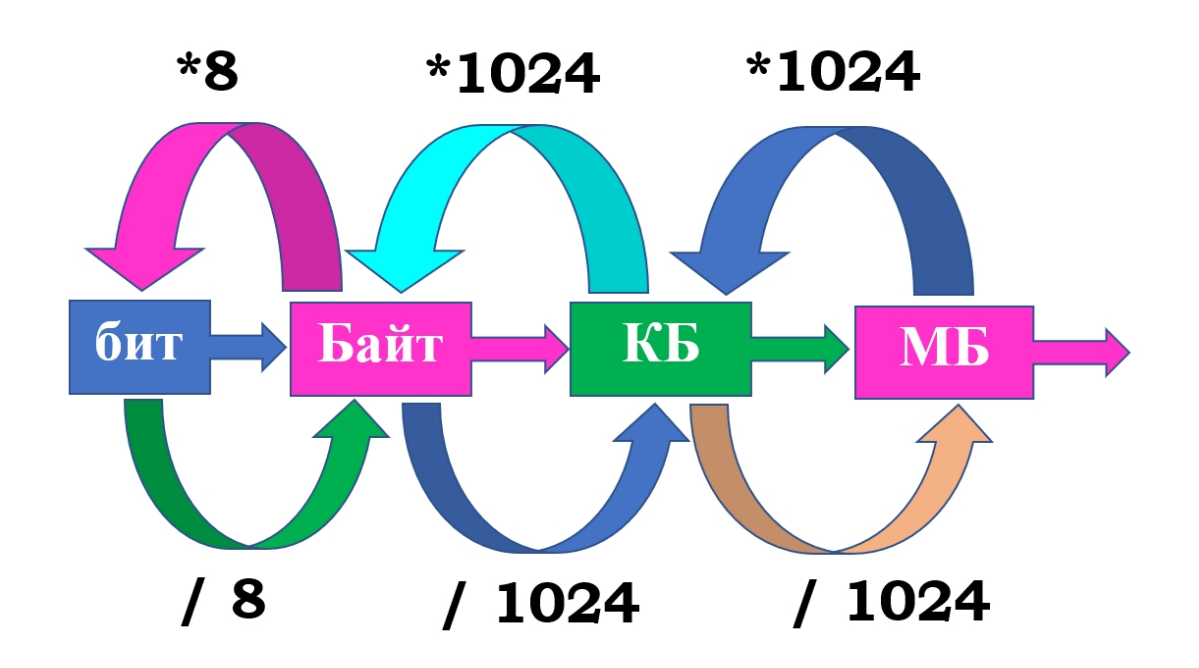

# Алгебра логики

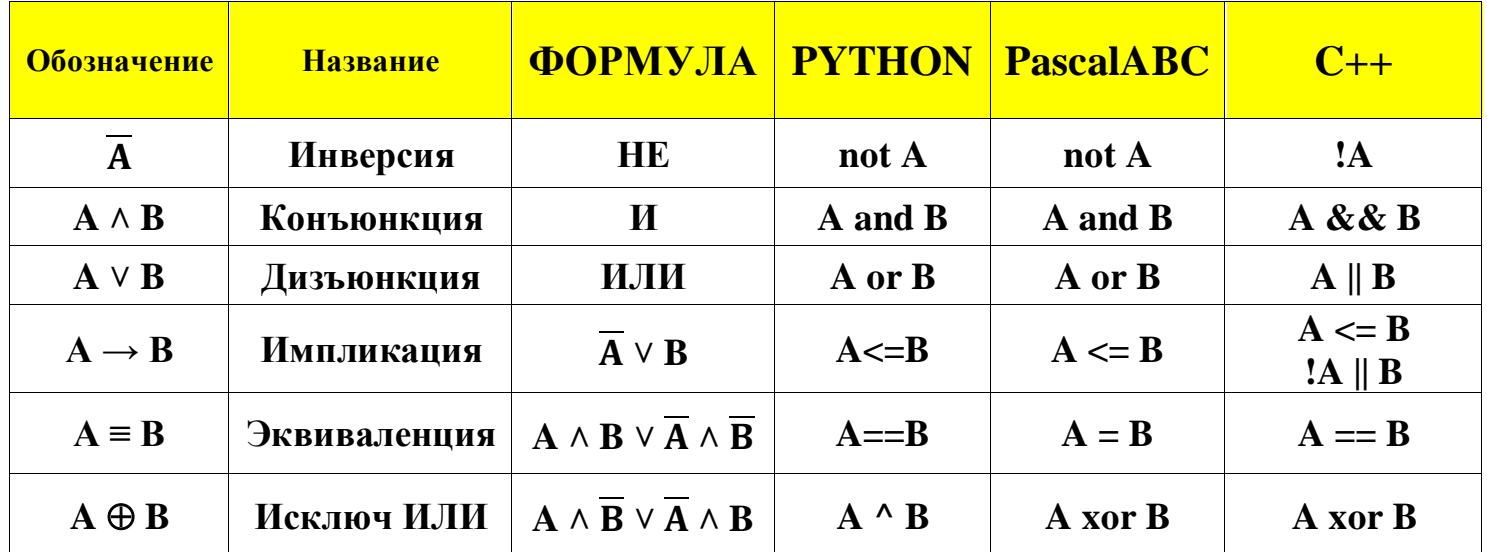

#### Рекурсия

```
·Program1.pas*
//16-DEM02023
###
function ff(n:integer):biginteger:=n=1?1:n>1?n*ff(n-1):0;
println(ff(2023)/ff(2020));
```
На языке Python для рекурсии:

from functools import\* from sys import\* setrecursionlimit(999999) @lru\_cache()

#### **Системы счисления**

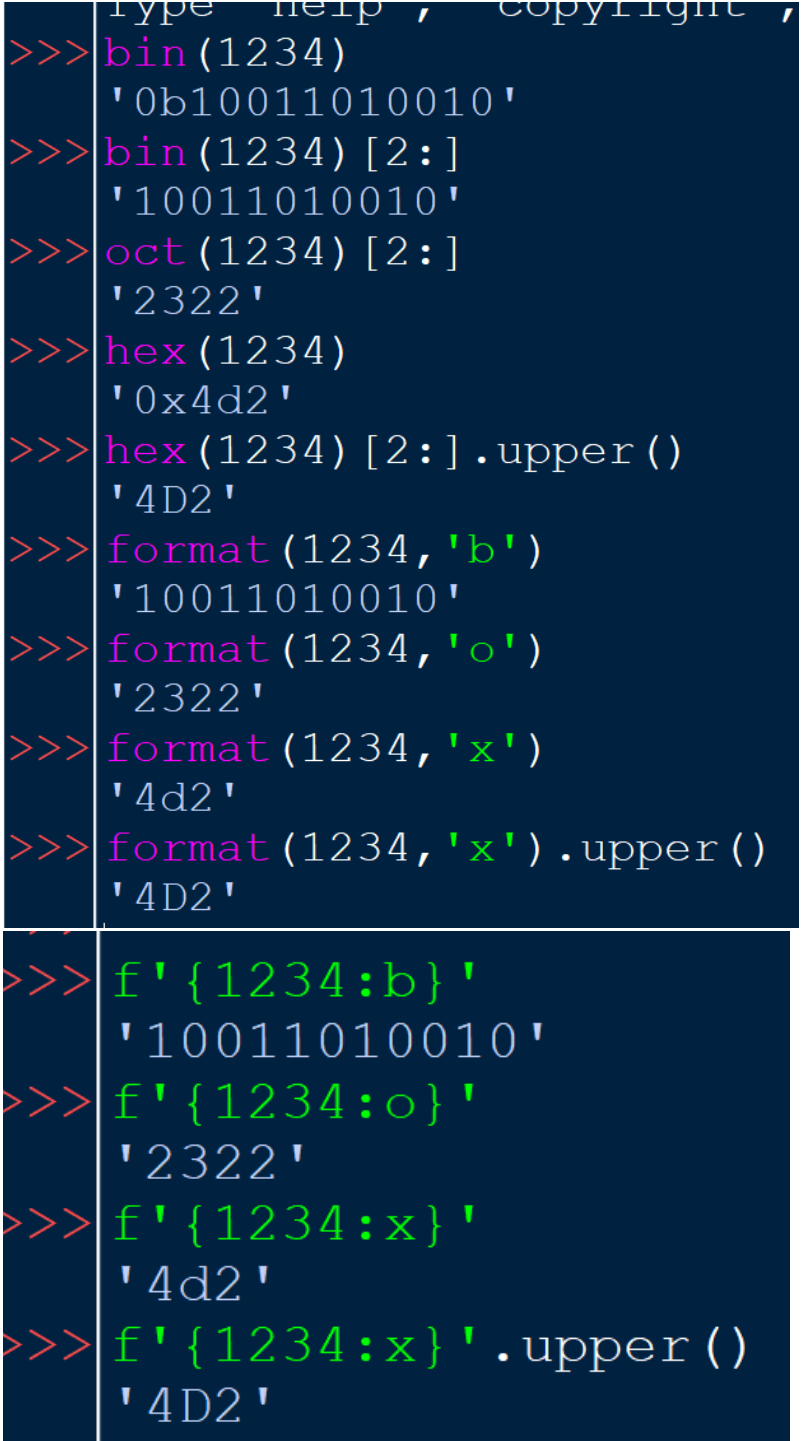

 $\checkmark$ 

# *В языке* **PascalABC.NET** *встроен перевод десятичных чисел в любую систему счисления:*

a a <del>a ganaca a pan</del> **() Глобальные имена** 

 $\#$   $\#$  uses school;

println(tobase(123456,5),tobase(123456,21));

Окно вывода

 $\overline{2}$ 

Ċ

# 12422311 D6JI

# **Если нужен АЛФАВИТ:**

"'.join(sorted('qwertyuiopasdfghjklzxcvbnm')).upper() 'ABCDEFGHIJKLMNOPQRSTUVWXYZ'

''.join(sorted('йцукенгшщэхъфывапролджэячсмитьбю')).upper() **' АБВГДЕЖЗИЙКЛМНОПРСТУФХЦЧШЩЪЫЬЭЮЯ'** 

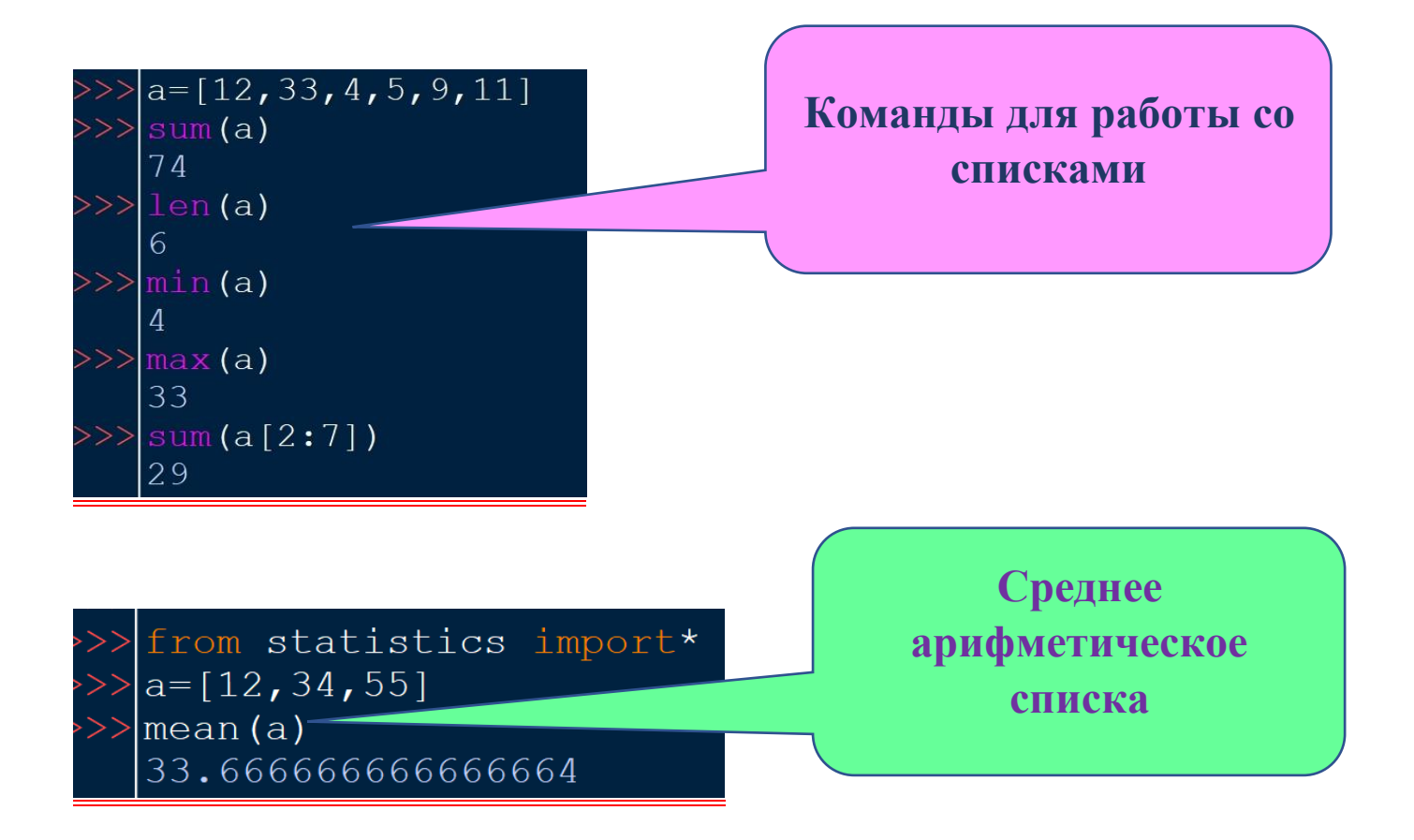

#### **Ветвление**

#### **PascalABC.NET**

if <условие> then <оператор 1> else <оператор 2>;

# **Python**

if условие:

--------- else:

# **Цикл с параметром Python**

for n in range $(2, 10)$ :

... for x in range $(2, n)$ :

**Цикл с параметром Pascal**

for i:=12 to 67 do begin

end;

# **Цикл с предусловием Python**

while условие:

while  $a < n$ :

**Цикл с предусловием Pascal**

While условие do

While  $a < n$  do begin

end;

#### **Сумма цифр строки:**

*PascalABC.Net*

 $printhIn(s. Sum(d->strtoint(d)))$ ;

### *Python:*

print(sum(map(int,s)))

# *Некоторые команды Python:*

a,b=divmod(1234,38)  $a = 32$  $b = 18$ 

#### *from math import\**

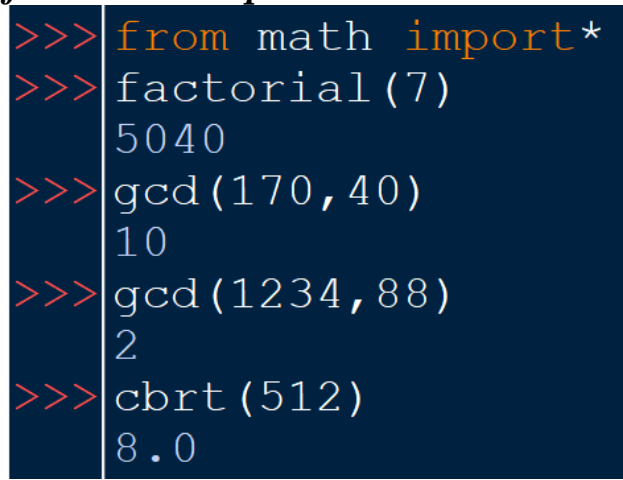

gcd(a,b) - наибольший общий делитель  $\text{cbrt}(x)$  – кубический корень  $({}^3\!\sqrt{X})$ 

```
from collections import*
  s='1234577654443328977775444332221111187433347777'
\gg Counter (s)
  Counter ({'7': 11, '4': 9, '3': 8, '1': 6, '2': 5, '5': 3, '8': 2,
   16!: 1, 19!: 1)\langle\cdot\rangle > Counter (s). most common (1)
   [('7', 11)]Counter (s). most common (4)
   [(17, 11), (14^7, 9), (13^7, 8), (11^7, 6)]
```
# *Маска и адрес сети*

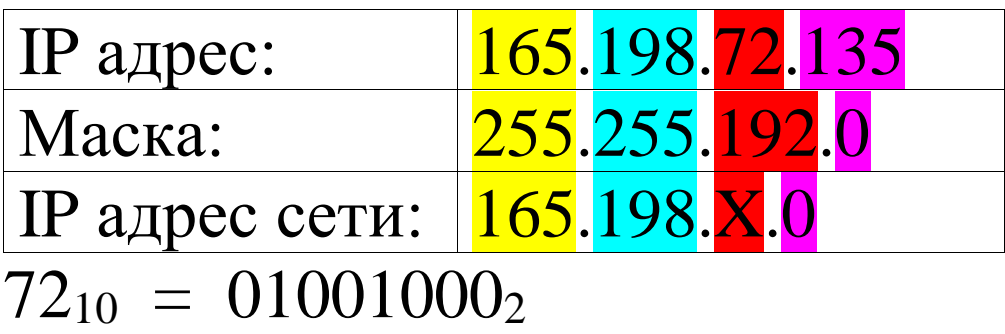

 $192_{10} = 11000000_2$ IP адрес сети: 165.198.64.0

from ipaddress import\* net = ip\_network("145.168.35.214/255.255.248.0", 0) print(net.network\_address)

```
\# \# uses school;
 1
   var ip:=new CalcIP('148.168.99.45','255.255.240.0');
 2
 |3\rangleprintln(ip);
 4
   println;
 15
    var a := new Addr32('192.168.0.1');println(a);
 16
Окно вывода
```
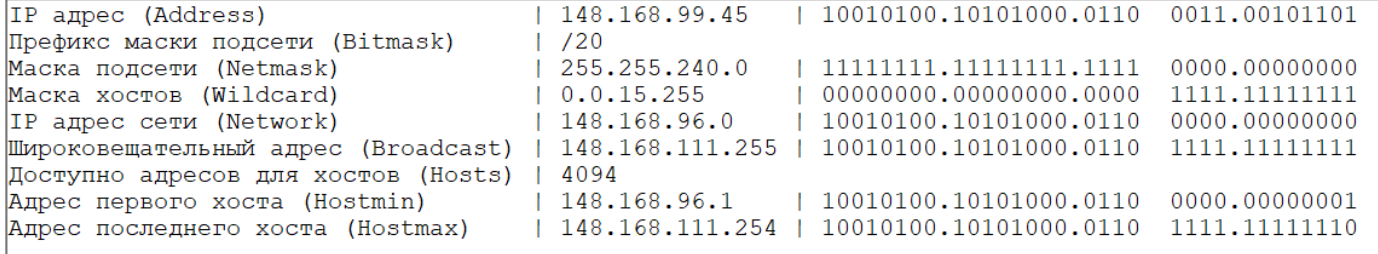

 $192.168.0.1,$ 11000000.10101000.00000000.00000001

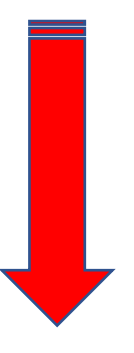

#### **Комбинаторика**

```
###
 1
 |2|'123'.cartesian(4).Prln;
 3
     Prln;
     'ABCD'.permutations.Prln;
 14
 5
    Prln;
     '123789'.combinations(4).Prln;
 16
     Prln;
\overline{\left(}
```
Окно вывода

1111 1112 1113 1121 1122 1123 1131 1132 1133 1211 1212 1213 1221 1222 1223 1231 1232 1233 1311 2113 2121 2122 2123 2131 2132 2133 2211 2212 2213 2221 2222 2223 2231 2232 2233 2311 2312 2313 3122 3123 3131 3132 3133 3211 3212 3213 3221 3222 3223 3231 3232 3233 3311 3312 3313 3321 3322 ABCD ABDC ACBD ACDB ADBC ADCB BACD BADC BCAD BCDA BDAC BDCA CABD CADB CBAD CBDA CDAB CDBA DABC 1237 1238 1239 1278 1279 1289 1378 1379 1389 1789 2378 2379 2389 2789 3789

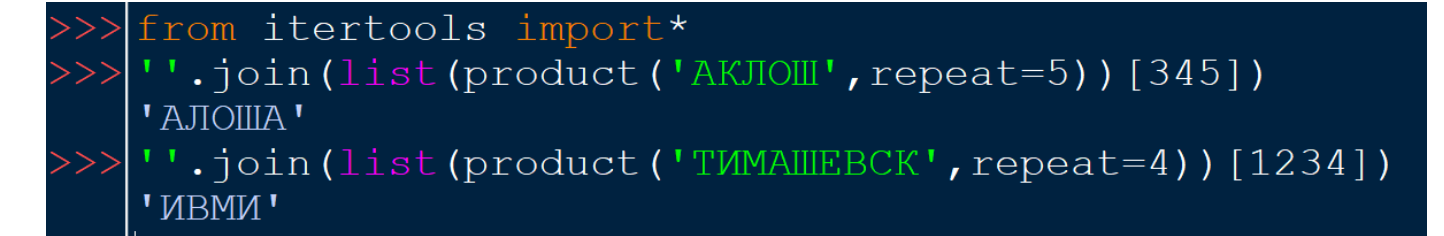

**from** itertools **import** \*

```
for i in permutations('abc'):
  print(i, end='')
```
или

```
print( [''.join(x) for x in permutations('abc')])
```
**for** i **in** product('abc', repeat=2): print(i, end='')

**for** i **in** combinations('abcd', 2): print(i, end=' $')$ 

**for** i **in** combinations\_with\_replacement('abcd', 2): print(i, end='')

#### Делители и Маска числа

### Получить список делителей числа:

### uses school; var d:=x.Divisors; var f:=x.DivisorsCount; PrimeDivisorsCount возвращает количество простых делителей числа

from fnmatch import\* if fnmatch(str(x),'12\*5??\*8'): print(x)

# Чтение чисел из файла:

Pascal: var a:=Readalltext('17.txt').ToIntegers;

# Python: A=[int(x) for x in open('17.txt')]

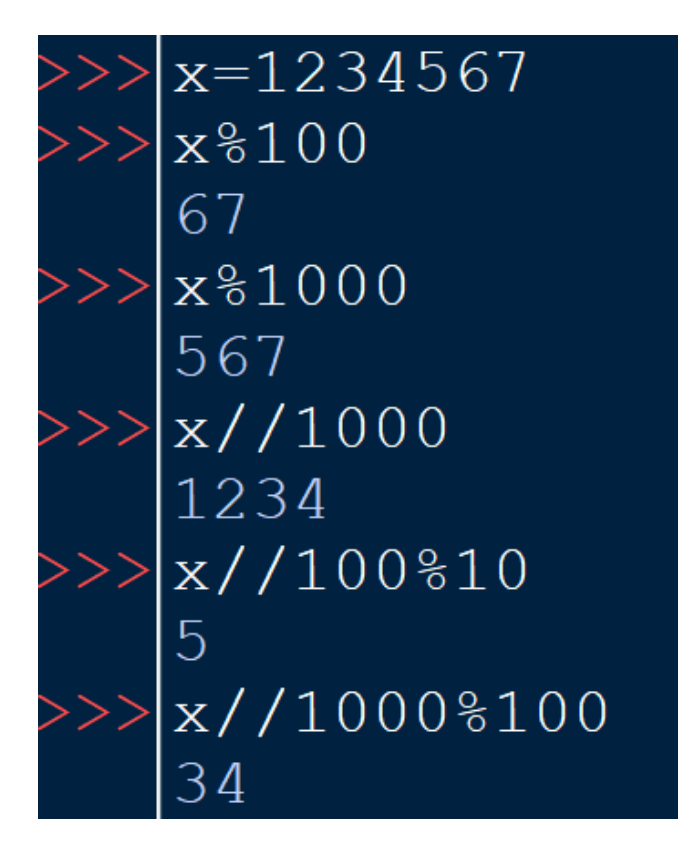

# % - остаток от деления

 $\frac{1}{10}$  - деление нацело или int(x/100)

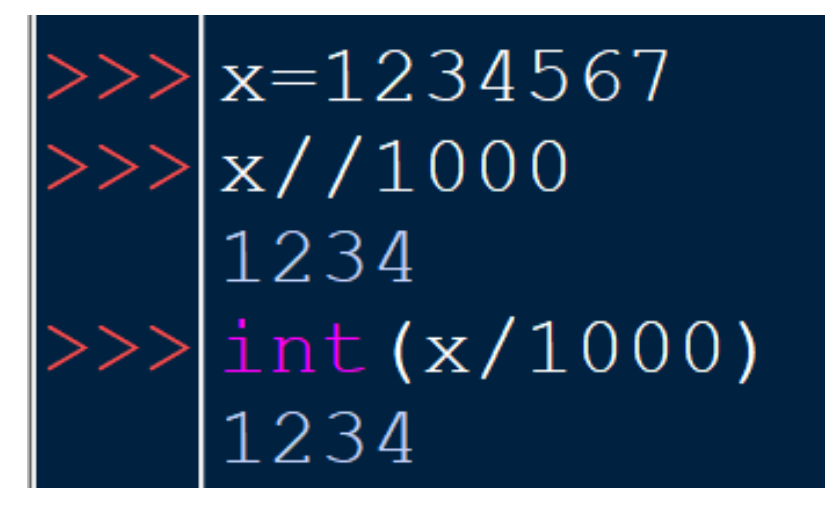

str – перевод числа в текст

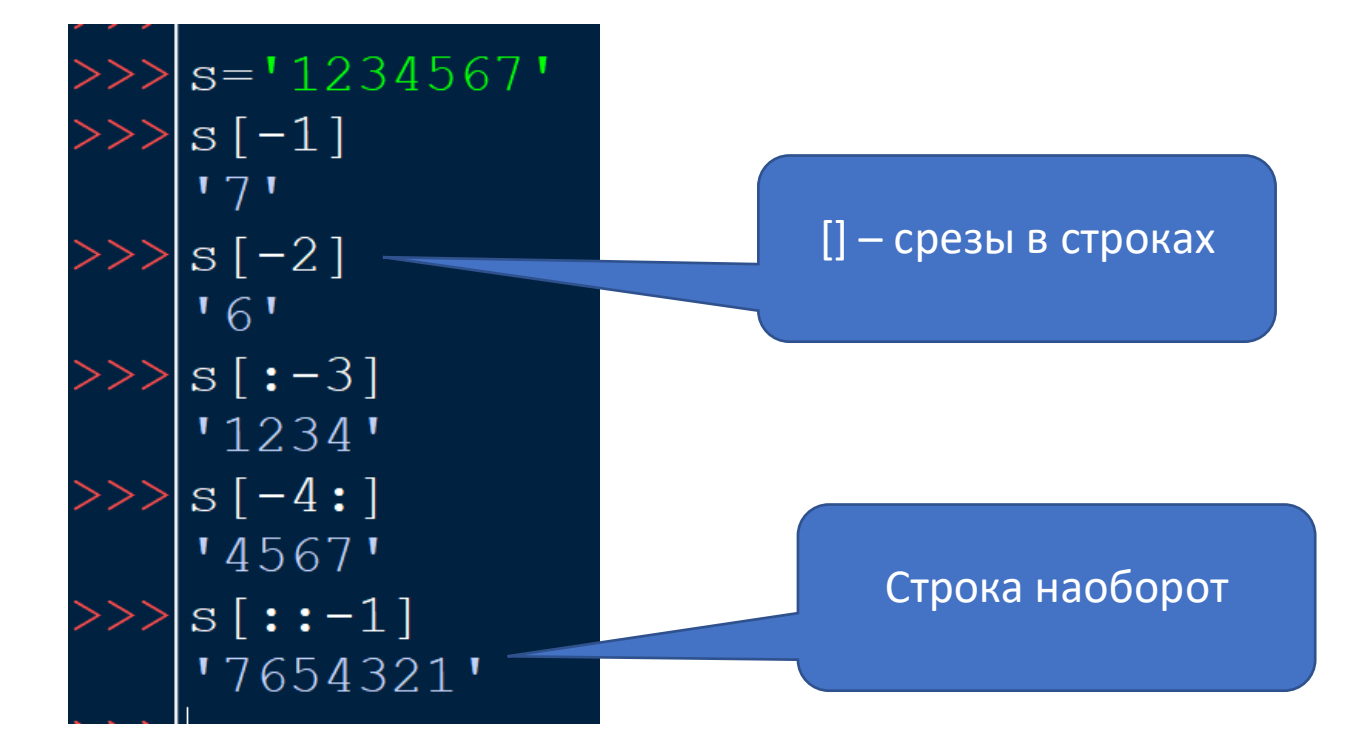

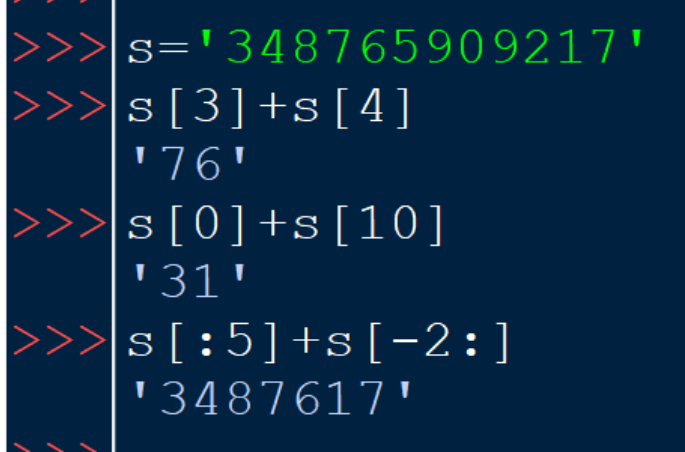

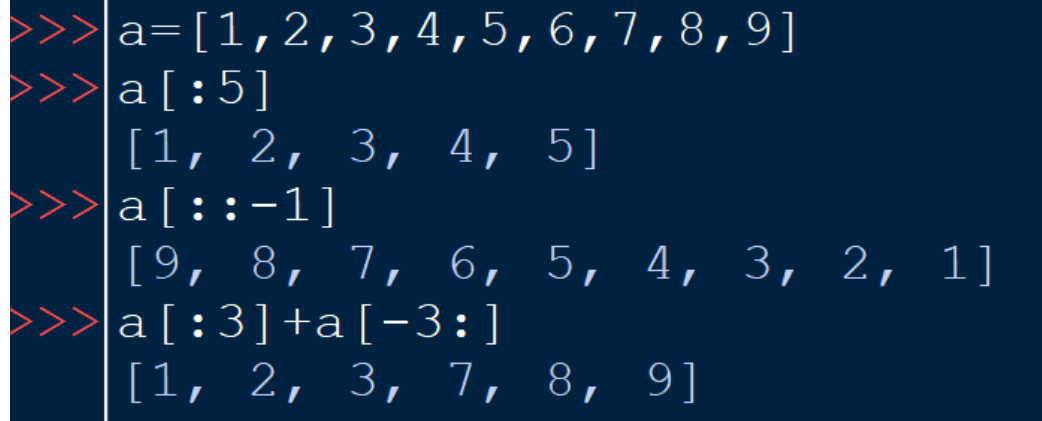

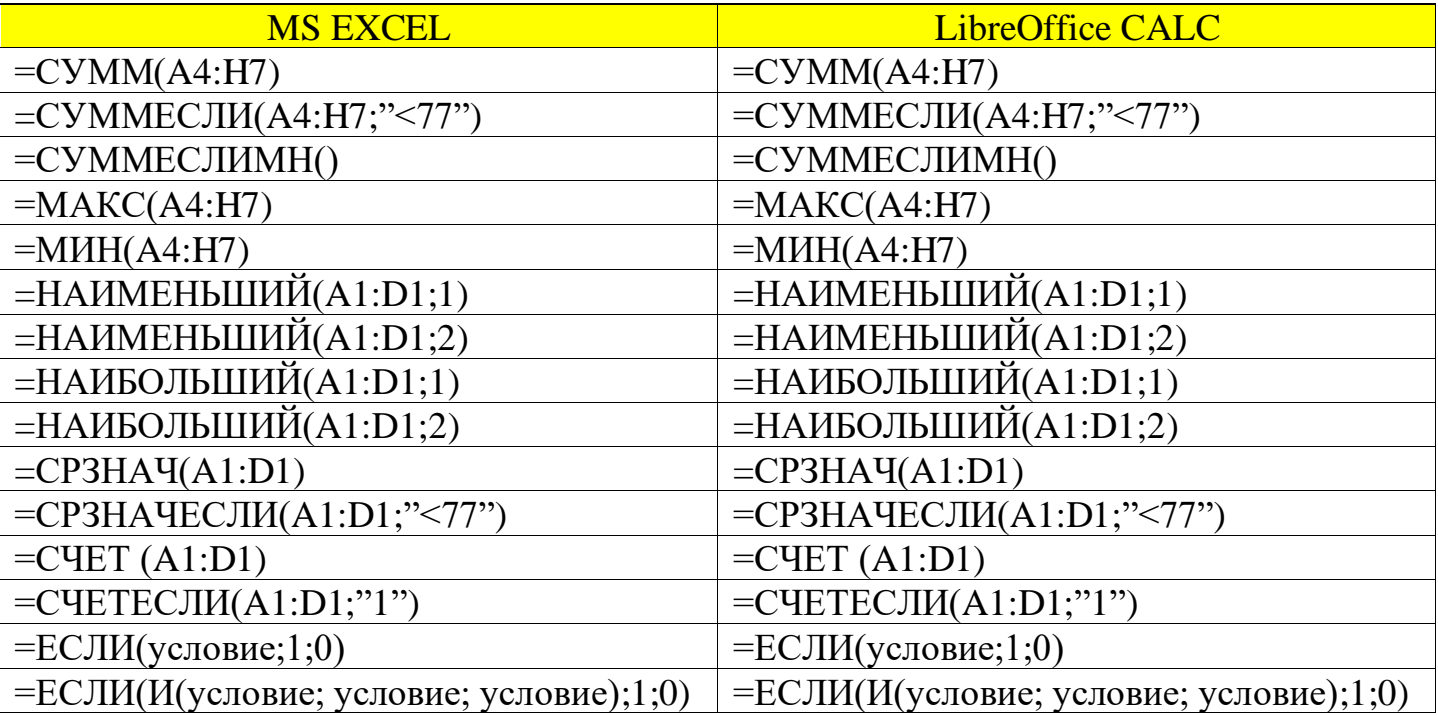